Exercises for Introduction to Pattern Recognition (IntroPR) Lennart Husvogt Work sheet 10, 18.12.2015

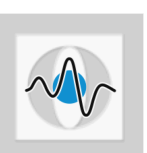

## Frequency Domain Filtering II, LPC

Exercise 24 You have acquired the following signal:

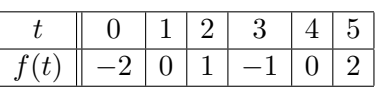

- (a) Compute the linear predictive coding (LPC) coefficients  $a_1$  and  $a_2$  of the signal and use them to determine  $f(6)$ .
- (b) Use the coefficients  $a_1$  and  $a_2$  to estimate the values  $f(2)$ ,  $f(3)$ ,  $f(4)$  and  $f(5)$ , too.
- Exercise 25 Programming Task: Extend the program to enhance the Saturn image from last exercise by the following parts:
	- Use a windowing function (Hann and Bartlett window, plus another one of your choice from the lecture slides) and compare the results to the unwindowed version.
	- Try to find a combination of filters (e.g., thresholding, morphology, ...) to automatically mask the spectrum components associated with the artifact.